# COMP I I0/L Lecture 12 TE THE THE RECEASE IT ALL Mahdi Ebrahimi<br>
Some slides adapted from Dr. Kyle Dewey

Mahdi Ebrahimi

#### Outline

Oswitch

#### switch

#### Problem

**Problem**<br>if is verbose when checking many conditions.

#### Problem

Problem<br>
if is verbose when checking many conditions.

if (x == 5) { return "foo"; } else if (x == 6) { return "bar"; } else if (x == 7) { return "baz"; } else if (x == 8) { return "blah"; } else { return "unknown";

}

#### switch

 $\begin{array}{c}\n\text{Switch allows for multiple} == \text{conditions to be checked}\n\end{array}$ 

if (x == 5) { return "foo"; } else if (x == 6) { return "bar"; } else if (x == 7) { return "baz"; } else if (x == 8) { return "blah"; } else { return "unknown";

}

#### switch

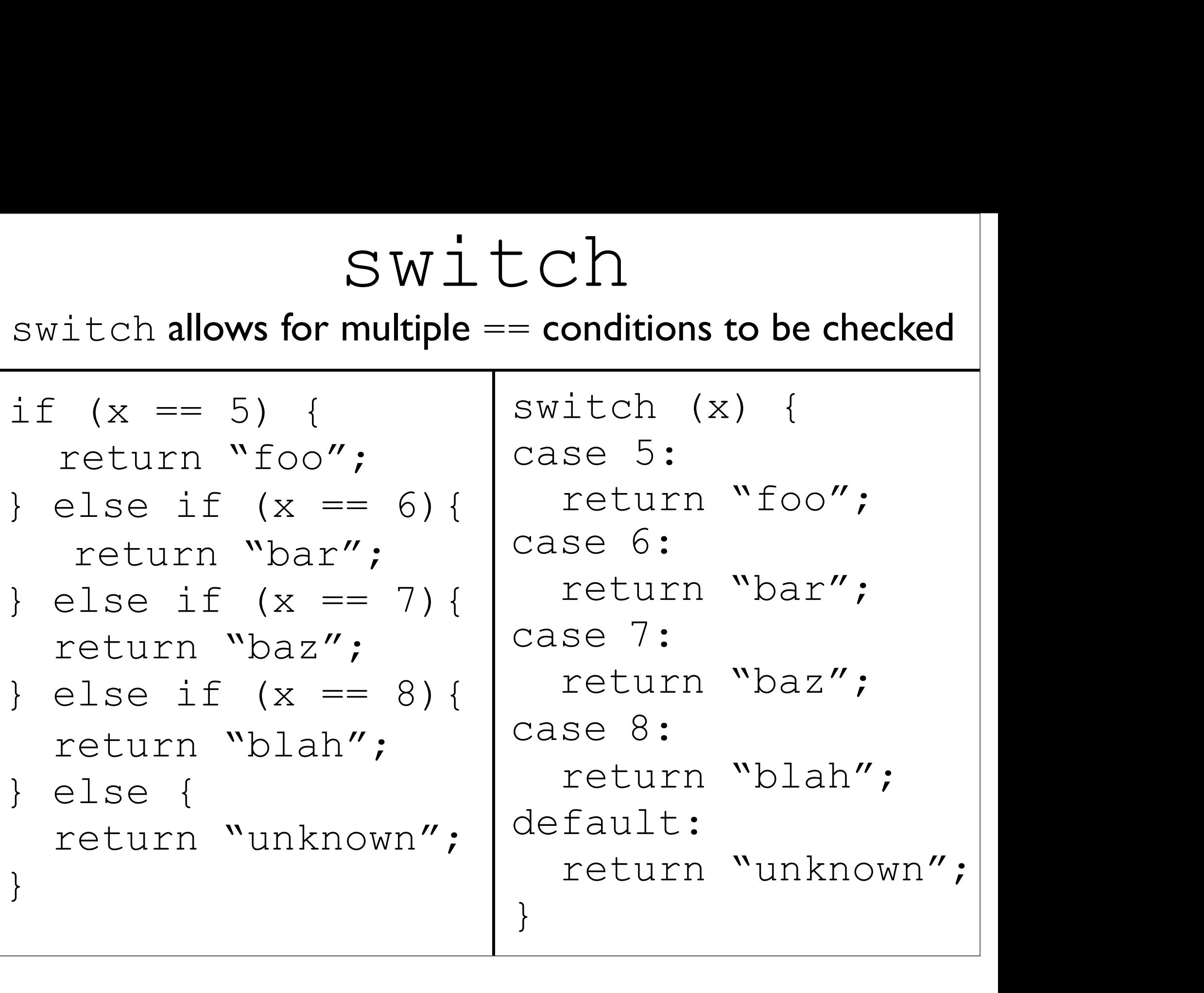

#### Example: SwitchBasic.java

# switch Semantics SWİtch **Semantics**<br>• Look at the thing you're switching on<br>• Jump to the applicable case SWİtch **Semantics**<br>• Look at the thing you're switching on<br>• Jump to the applicable case<br>• Keep running statements until something **stops** y

- 
- 
- **Keep running statements until something stops you**

# switch Semantics  $s$   $w$   $\pm$   $c$   $h$   $S$ e  $m$  antics<br>
• Look at the thing you're  $s$  witching on<br>
• Jump to the applicable case SWİtch **Semantics**<br>• Look at the thing you're switching on<br>• Jump to the applicable case<br>• Keep running statements until something stops y SWItch **Semantics**<br>• Look at the thing you're switching on<br>• Jump to the applicable case<br>• Keep running statements until something stops you<br>switch (x) {

- 
- 
- 

```
s witching you're switching on<br>at the thing you're switching on<br>co the applicable case<br>unning statements until something stops y<br>switch (x) {<br>case 1:<br>return "hi";
nd the thing you're switching on<br>
the applicable case<br>
inning statements until somethin<br>
switch (x) {<br>
case 1:<br>
return "hi";<br>
case 2:
         he applicable case<br>
ning statements until something stop<br>
itch (x) {<br>
se 1:<br>
return "hi";<br>
se 2:<br>
System.out.println("bye")
o the applicable case<br>
"unning statements until somethin<br>
switch (x) {<br>
case 1:<br>
return "hi";<br>
case 2:<br>
System.out.println("}<br>
default:
        System.out.println("bye"); 
default:
        System.out.println("huh");
 }
```
# switch Semantics  $s$ W $\pm$ Ch **Semantics**<br>• Look at the thing you're switching on<br>• Jump to the applicable case SWİtch **Semantics**<br>• Look at the thing you're switching on<br>• Jump to the applicable case<br>• Keep running statements until something stops y SWItch **Semantics**<br>• Look at the thing you're switching on<br>• Jump to the applicable case<br>• Keep running statements until something stops you<br>switch (1) {

- 
- 
- 

```
s \mathsf{sw} \perp \mathsf{C}\mathsf{C}\mathsf{H}\mathsf{S}\mathsf{C}\mathsf{C}\mathsf{H}\mathsf{R}\mathsf{H}\mathsf{C}\mathsf{C}\mathsf{S}<br>at the thing you're switching on<br>co the applicable case<br>unning statements until something stops y<br>switch (1) {<br>case 1:<br>return "hi";
it the thing you're switching on<br>
co the applicable case<br>
cunning statements until somethin<br>
switch (1) {<br>
case 1:<br>
return "hi";<br>
case 2:
          he applicable case<br>ning statements until something stop<br>itch (1) {<br>se 1:<br>return "hi";<br>se 2:<br>System.out.println("bye")
o the applicable case<br>
"unning statements until somethin<br>
switch (1) {<br>
case 1:<br>
return "hi";<br>
case 2:<br>
System.out.println("}<br>
default:
          System.out.println("bye"); 
default:
          System.out.println("huh");
 }
```
# switch Semantics SWİtch **Semantics**<br>• Look at the thing you're switching on<br>• Jump to the applicable case SWİtch **Semantics**<br>• Look at the thing you're switching on<br>• Jump to the applicable case<br>• Keep running statements until something stops y SWItch **Semantics**<br>• Look at the thing you're switching on<br>• Jump to the applicable case<br>• Keep running statements until something stops you<br>switch (1) {

- 
- 
- 

```
s w \pm CCTT SCTTRATTERS<br>at the thing you're switching on<br>o the applicable case<br>unning statements until something stops y<br>switch (1) {<br>case 1:<br>return "hi";
\longrightarrow case 1:
                  he applicable case<br>ning statements until something stop<br>itch (1) {<br>se 1:<br>return "hi";<br>se 2:<br>System.out.println("bye")
          o the applicable case<br>
"unning statements until somethin<br>
switch (1) {<br>
case 1:<br>
return "hi";<br>
case 2:<br>
System.out.println("}<br>
default:
                 System.out.println("bye"); 
          default:
                 System.out.println("huh");
           }
```
# switch Semantics  $s$ W $\pm$ Ch **Semantics**<br>• Look at the thing you're switching on<br>• Jump to the applicable case SWİtch **Semantics**<br>• Look at the thing you're switching on<br>• Jump to the applicable case<br>• Keep running statements until something stops y SWItch **Semantics**<br>• Look at the thing you're switching on<br>• Jump to the applicable case<br>• Keep running statements until something stops you<br>switch (1) {

- 
- 
- 

```
s \mathsf{sw} \perp \mathsf{C}\mathsf{C}\mathsf{H}\mathsf{S}\mathsf{C}\mathsf{C}\mathsf{H}\mathsf{R}\mathsf{H}\mathsf{C}\mathsf{C}\mathsf{S}<br>at the thing you're switching on<br>co the applicable case<br>unning statements until something stops y<br>switch (1) {<br>case 1:<br>return "hi";
case 1:
         he applicable case<br>ning statements until something stop<br>itch (1) {<br>se 1:<br>return "hi";<br>se 2:<br>System.out.println("bye")
o the applicable case<br>
"unning statements until somethin<br>
switch (1) {<br>
case 1:<br>
return "hi";<br>
case 2:<br>
System.out.println("}<br>
default:
         System.out.println("bye"); 
default:
         System.out.println("huh");
 }
```
# switch Semantics  $s$   $w$   $\pm$   $c$   $h$   $S$ e  $m$  antics<br>
• Look at the thing you're switching on<br>
• Jump to the applicable case SWİtch **Semantics**<br>• Look at the thing you're switching on<br>• Jump to the applicable case<br>• Keep running statements until something stops y SWItch **Semantics**<br>• Look at the thing you're switching on<br>• Jump to the applicable case<br>• Keep running statements until something stops you<br>switch (1) {

- 
- 
- 

```
show the thing you're switching on<br>the thing you're switching on<br>o the applicable case<br>unning statements until something stops y<br>switch (1) {<br>case 1:<br>return "hi";
case 1:
 return "hi"; 
o the applicable case<br>
"unning statements until somethin<br>
switch (1) {<br>
case 1:<br>
return "hi";<br>
case 2:<br>
System.out.println("}<br>
default:
      System.out.println("bye"); 
default:
      System.out.println("huh");
 }
```
# switch Semantics SWİtch **Semantics**<br>• Look at the thing you're switching on<br>• Jump to the applicable case SWİtch **Semantics**<br>• Look at the thing you're switching on<br>• Jump to the applicable case<br>• Keep running statements until something stops y **SWITCh Semantics**<br>• Look at the thing you're switching on<br>• Jump to the applicable case<br>• Keep running statements until something stops you<br>switch (3) {

- 
- 
- 

```
s w \pm CCTT SCTTRATTERS<br>at the thing you're switching on<br>o the applicable case<br>unning statements until something stops y<br>switch (3) {<br>case 1:<br>return "hi";
which the thing you're switching on<br>
the applicable case<br>
co the applicable case<br>
contributed in the switch (3)<br>
case 1:<br>
return "hi";<br>
case 2:
         he applicable case<br>ning statements until something stop<br>itch (3) {<br>se 1:<br>return "hi";<br>se 2:<br>System.out.println("bye")
o the applicable case<br>
"unning statements until somethin<br>
switch (3) {<br>
case 1:<br>
return "hi";<br>
case 2:<br>
System.out.println("}<br>
default:
        System.out.println("bye"); 
default:
        System.out.println("huh");
 }
```
# switch Semantics  $s$ Witch **Semantics**<br>• Look at the thing you're switching on<br>• Jump to the applicable case SWİtch **Semantics**<br>• Look at the thing you're switching on<br>• Jump to the applicable case<br>• Keep running statements until something stops y SWItch **Semantics**<br>• Look at the thing you're switching on<br>• Jump to the applicable case<br>• Keep running statements until something stops you<br>switch (3) {

- 
- 
- 

```
show the thing you're switching on<br>the thing you're switching on<br>o the applicable case<br>unning statements until something stops y<br>switch (3) {<br>case 1:<br>return "hi";
                 which the thing you're switching on<br>
the applicable case<br>
co the applicable case<br>
contributed in the switch (3)<br>
case 1:<br>
return "hi";<br>
case 2:
                          he applicable case<br>ning statements until something stop<br>itch (3) {<br>se 1:<br>return "hi";<br>se 2:<br>System.out.println("bye")
                 o the applicable case<br>
"unning statements until somethin<br>
switch (3) {<br>
case 1:<br>
return "hi";<br>
case 2:<br>
System.out.println("}<br>
default:
                          System.out.println("bye"); 
default:
                          System.out.println("huh");
                  }
```
# switch Semantics SWİtch **Semantics**<br>• Look at the thing you're switching on<br>• Jump to the applicable case SWİtch **Semantics**<br>• Look at the thing you're switching on<br>• Jump to the applicable case<br>• Keep running statements until something stops y **SWITCh Semantics**<br>• Look at the thing you're switching on<br>• Jump to the applicable case<br>• Keep running statements until something stops you<br>switch (3) {

- 
- 
- 

```
s w \pm CCTT SCTTT and the thing you're switching on<br>to the applicable case<br>unning statements until something stops y<br>switch (3) {<br>case 1:<br>return "hi";
at the thing you're switching on<br>
co the applicable case<br>
cunning statements until somethin<br>
switch (3) {<br>
case 1:<br>
return "hi";<br>
case 2:
        he applicable case<br>ning statements until something stop<br>itch (3) {<br>se 1:<br>return "hi";<br>se 2:<br>System.out.println("bye")
co the applicable case<br>
"unning statements until somethin<br>
switch (3) {<br>
case 1:<br>
return "hi";<br>
case 2:<br>
System.out.println("}<br>
default:
        System.out.println("bye"); 
default:
 System.out.println("huh");
 }
```
# switch Semantics SWİtch **Semantics**<br>• Look at the thing you're switching on<br>• Jump to the applicable case SWİtch **Semantics**<br>• Look at the thing you're switching on<br>• Jump to the applicable case<br>• Keep running statements until something stops y SWItch **Semantics**<br>• Look at the thing you're switching on<br>• Jump to the applicable case<br>• Keep running statements until something stops you<br>switch (3) {

- 
- 
- 

```
s w \pm C C II SCITIANTERS<br>at the thing you're switching on<br>o the applicable case<br>unning statements until something stops y<br>switch (3) {<br>case 1:<br>return "hi";
which the thing you're switching on<br>
the applicable case<br>
co the applicable case<br>
contributed in the switch (3)<br>
case 1:<br>
return "hi";<br>
case 2:
         he applicable case<br>ning statements until something stop<br>itch (3) {<br>se 1:<br>return "hi";<br>se 2:<br>System.out.println("bye")
o the applicable case<br>
"unning statements until somethin<br>
switch (3) {<br>
case 1:<br>
return "hi";<br>
case 2:<br>
System.out.println("}<br>
default:
        System.out.println("bye"); 
default:
        System.out.println("huh");
}
```
# switch Semantics  $s$ Witch **Semantics**<br>• Look at the thing you're switching on<br>• Jump to the applicable case SWİtch **Semantics**<br>• Look at the thing you're switching on<br>• Jump to the applicable case<br>• Keep running statements until something stops y SWItch **Semantics**<br>• Look at the thing you're switching on<br>• Jump to the applicable case<br>• Keep running statements until something stops you<br>switch (2) {

- 
- 
- 

```
s w \pm CCTT SCTTRATTCTCS<br>at the thing you're switching on<br>o the applicable case<br>unning statements until something stops y<br>switch (2) {<br>case 1:<br>return "hi";
nd the thing you're switching on<br>
the applicable case<br>
co the applicable case<br>
contributed in the switch (2)<br>
case 1:<br>
return "hi";<br>
case 2:
         he applicable case<br>ning statements until something stop<br>itch (2) {<br>se 1:<br>return "hi";<br>se 2:<br>System.out.println("bye")
o the applicable case<br>
"unning statements until somethin<br>
switch (2) {<br>
case 1:<br>
return "hi";<br>
case 2:<br>
System.out.println("}<br>
default:
        System.out.println("bye"); 
default:
        System.out.println("huh");
 }
```
# switch Semantics  $s$ Witch **Semantics**<br>• Look at the thing you're switching on<br>• Jump to the applicable case SWİtch **Semantics**<br>• Look at the thing you're switching on<br>• Jump to the applicable case<br>• Keep running statements until something stops y SWItch **Semantics**<br>• Look at the thing you're switching on<br>• Jump to the applicable case<br>• Keep running statements until something stops you<br>switch (2) {

- 
- 
- 

```
s w \pm CCTT SCTTRATTCTCS<br>at the thing you're switching on<br>o the applicable case<br>unning statements until something stops y<br>switch (2) {<br>case 1:<br>return "hi";
     nd the thing you're switching on<br>
the applicable case<br>
co the applicable case<br>
contributed in the switch (2)<br>
case 1:<br>
return "hi";<br>
case 2:
            he applicable case<br>ning statements until something stop<br>itch (2) {<br>se 1:<br>return "hi";<br>se 2:<br>System.out.println("bye")
case 2:
            System.out.println("bye"); 
    default:
            System.out.println("huh");
      }
```
# switch Semantics SWİtch **Semantics**<br>• Look at the thing you're switching on<br>• Jump to the applicable case SWİtch **Semantics**<br>• Look at the thing you're switching on<br>• Jump to the applicable case<br>• Keep running statements until something stops y **SWITCh Semantics**<br>• Look at the thing you're switching on<br>• Jump to the applicable case<br>• Keep running statements until something stops you<br>switch (2) {

- 
- 
- 

```
s w \pm CCTT SCTTT and the thing you're switching on<br>to the applicable case<br>unning statements until something stops y<br>switch (2) {<br>case 1:<br>return "hi";
at the thing you're switching on<br>
co the applicable case<br>
cunning statements until somethin<br>
switch (2) {<br>
case 1:<br>
return "hi";<br>
case 2:
       he applicable case<br>ning statements until something stop<br>itch (2) {<br>se 1:<br>return "hi";<br>se 2:<br>System.out.println("bye")
case 2:
System.out.println("bye"); 
default:
       System.out.println("huh");
 }
```
# switch Semantics  $s$   $\forall$   $\bot$   $\subset$   $\land$   $\blacktriangleright$   $\blacktriangleleft$   $\blacktriangleright$   $\blacktriangleleft$   $\blacktriangleright$   $\blacktriangleright$ SWİtch **Semantics**<br>• Look at the thing you're switching on<br>• Jump to the applicable case<br>• Keep running statements until something stops y SWItch **Semantics**<br>• Look at the thing you're switching on<br>• Jump to the applicable case<br>• Keep running statements until something stops you<br>switch (2) {

- 
- 
- 

```
s W \perp C C II J C FITIATICICS<br>at the thing you're switching on<br>co the applicable case<br>unning statements until something stops y<br>switch (2) {<br>case 1:<br>return "hi";
at the thing you're switching on<br>
co the applicable case<br>
cunning statements until somethin<br>
switch (2) {<br>
case 1:<br>
return "hi";<br>
case 2:
       he applicable case<br>ning statements until something stop<br>itch (2) {<br>se 1:<br>return "hi";<br>se 2:<br>System.out.println("bye")
case 2:
       System.out.println("bye"); 
default:
System.out.println("huh");
 }
```
# switch Semantics  $s$ Witch **Semantics**<br>• Look at the thing you're switching on<br>• Jump to the applicable case SWİtch **Semantics**<br>• Look at the thing you're switching on<br>• Jump to the applicable case<br>• Keep running statements until something stops y **SWitch Semantics**<br>• Look at the thing you're switching on<br>• Jump to the applicable case<br>• Keep running statements until something stops you<br>switch (2) {

- 
- 
- 

```
show the thing you're switching on<br>the applicable case<br>unning statements until something stops y<br>switch (2) {<br>case 1:<br>return "hi";
nd the thing you're switching on<br>
the applicable case<br>
co the applicable case<br>
contributed in the switch (2)<br>
case 1:<br>
return "hi";<br>
case 2:
       he applicable case<br>ning statements until something stop<br>itch (2) {<br>se 1:<br>return "hi";<br>se 2:<br>System.out.println("bye")
case 2:
       System.out.println("bye"); 
default:
       System.out.println("huh");
}
```
#### Example: SwitchFallthrough.java

#### Preventing "fall-through" The break statement will exit out of a switch.

# Preventing "fall-through" **Preventing "fall-through"**<br>The break statement will exit out of a switch.<br>switch (x) {<br>case 1:<br>return "hi";

```
"
eventing "fall-thr<br>
break statement will exit out o<br>
switch (x) {<br>
case 1:<br>
return "hi";<br>
case 2:
       reak statement will exit out of a switch<br>
reak statement will exit out of a switch<br>
itch (x) {<br>
se 1:<br>
return "hi";<br>
se 2:<br>
System.out.println("bye")
break statement will exit out o<br>
switch (x) {<br>
case 1:<br>
return "hi";<br>
case 2:<br>
System.out.println("}<br>
default:
       System.out.println("bye"); 
default:
       System.out.println("huh");
}
```
# Preventing "fall-through" **Preventing "fall-through"**<br>The break statement will exit out of a switch.<br>Switch (x) {<br>case 1:<br>return "hi";

```
Teventing "fall-thr<br>
break statement will exit out o<br>
switch (x) {<br>
case 1:<br>
return "hi";<br>
case 2:
      Venting "fall-throu;<br>
reak statement will exit out of a sw<br>
itch (x) {<br>
se 1:<br>
return "hi";<br>
se 2:<br>
System.out.println("bye")
break statement will exit out o<br>
switch (x) {<br>
case 1:<br>
return "hi";<br>
case 2:<br>
System.out.println("}<br>
break;
      System.out.println("bye"); 
      break;
default: 
      System.out.println("huh");
}
```
# Preventing "fall-through" **Preventing "fall-through"**<br>The break statement will exit out of a switch.<br>switch (2) {<br>case 1:<br>return "hi";

```
Teventing "fall-thr<br>
break statement will exit out o<br>
switch (2) {<br>
case 1:<br>
return "hi";<br>
case 2:
       Venting "fall-throu;<br>
reak statement will exit out of a sw<br>
itch (2) {<br>
se 1:<br>
return "hi";<br>
se 2:<br>
System.out.println("bye")
break statement will exit out o<br>
switch (2) {<br>
case 1:<br>
return "hi";<br>
case 2:<br>
System.out.println("}<br>
break;
      System.out.println("bye"); 
      break;
default: 
      System.out.println("huh");
}
```
# Preventing "fall-through"

```
Preventing "fall-through"<br>The break statement will exit out of a switch.<br>switch (2) {<br>case 1:<br>return "hi";
        Teventing "fall-thr<br>
break statement will exit out o<br>
switch (2) {<br>
case 1:<br>
return "hi";<br>
case 2:
             Venting "fall-throu;<br>
reak statement will exit out of a sw<br>
itch (2) {<br>
se 1:<br>
return "hi";<br>
se 2:<br>
System.out.println("bye")
       case 2:
             System.out.println("bye"); 
             break;
       default: 
             System.out.println("huh");
        }
```
# Preventing "fall-through" **Preventing "fall-through"**<br>The break statement will exit out of a switch.<br>switch (2) {<br>case 1:<br>return "hi";

```
Teventing "fall-thr<br>
break statement will exit out o<br>
switch (2) {<br>
case 1:<br>
return "hi";<br>
case 2:
     Venting "fall-throu;<br>
reak statement will exit out of a sw<br>
itch (2) {<br>
se 1:<br>
return "hi";<br>
se 2:<br>
System.out.println("bye")
case 2:
     System.out.println("bye"); 
     break;
default: 
     System.out.println("huh");
}
```
# Preventing "fall-through"

```
Preventing "fall-through"<br>The break statement will exit out of a switch.<br>switch (2) {<br>case 1:<br>return "hi";
        Teventing "fall-thr<br>
break statement will exit out o<br>
switch (2) {<br>
case 1:<br>
return "hi";<br>
case 2:
             Venting "fall-throu;<br>
reak statement will exit out of a sw<br>
itch (2) {<br>
se 1:<br>
return "hi";<br>
se 2:<br>
System.out.println("bye")
       case 2:
             System.out.println("bye"); 
       break;
       default: 
             System.out.println("huh");
        }
```
# Preventing "fall-through" **Preventing "fall-through"**<br>The break statement will exit out of a switch.<br>switch (2) {<br>case 1:<br>return "hi";

```
Teventing "fall-thr<br>
break statement will exit out o<br>
switch (2) {<br>
case 1:<br>
return "hi";<br>
case 2:
     Venting "fall-throu;<br>
reak statement will exit out of a sw<br>
itch (2) {<br>
se 1:<br>
return "hi";<br>
se 2:<br>
System.out.println("bye")
case 2:
     System.out.println("bye"); 
     break;
default: 
     System.out.println("huh");
}
```
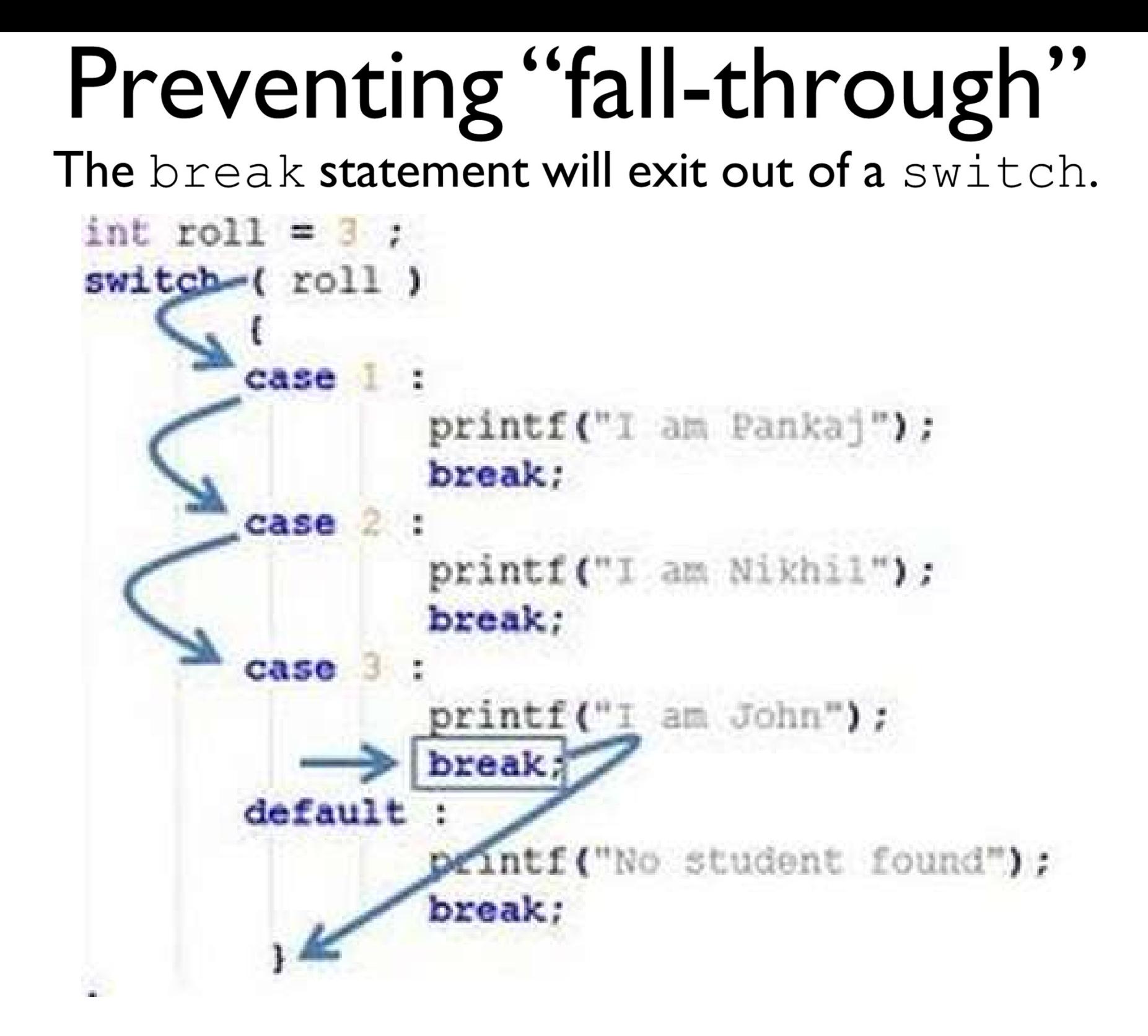

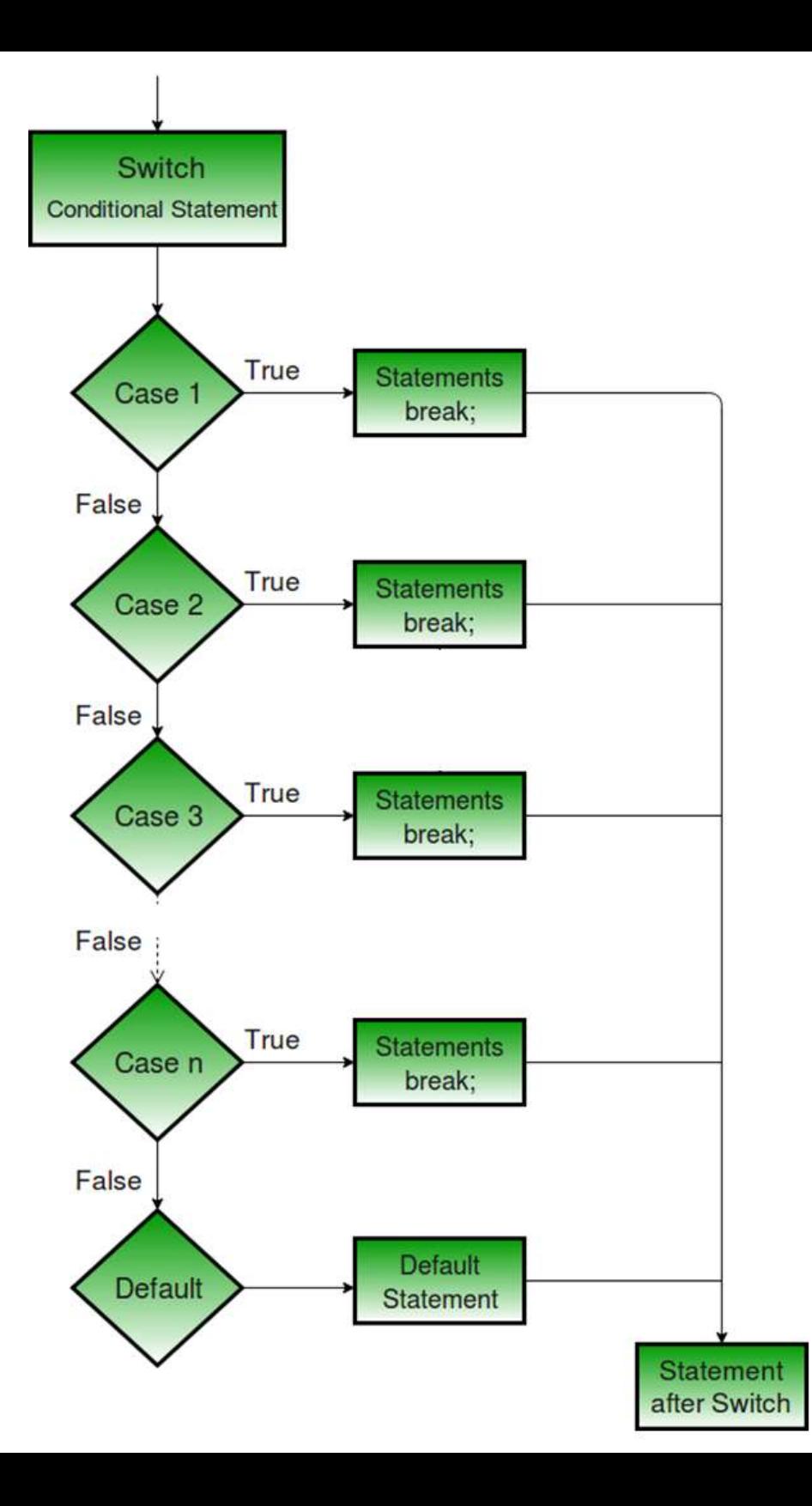

#### Example: SwitchBreak.java

#### Some Important rules for switch statements:

- 
- **Some Important rules for switch statements:**<br>• Duplicate case values are not allowed.<br>• The value for a case must be the same data type as the varia **Some Important rules for switch statements:**<br>• Duplicate case values are not allowed.<br>• The value for a case must be the same data type as the variable in the switch. **ome Important rules for sv**<br>Duplicate case values are not allowed.<br>The value for a case must be the santhe switch.<br>The value for a case must be a constant • **Some Important rules for switch statements:**<br>• Duplicate case values are not allowed.<br>• The value for a case must be the same data type as the variable in<br>• The value for a case must be a constant. Variables are not all
- 
- **Some Important rules for switch statements:**<br>• Duplicate case values are not allowed.<br>• The value for a case must be the same data type as the variable in<br>the switch.<br>• The value for a case must be a constant. Variables Duplicate case values are not allowed.<br>The value for a case must be the same dat<br>the switch.<br>The value for a case must be a constant. Vari<br>The break statement is used inside the<br>statement sequence.<br>The break statement is o • The value for a case must be the same data type as the variable in<br>the switch.<br>• The value for a case must be a constant. Variables are not allowed.<br>• The break statement is used inside the switch to terminate a<br>statemen The value for a case must be are same data cype<br>the switch.<br>The value for a case must be a constant. Variables a<br>The break statement is used inside the switcl<br>statement sequence.<br>The break statement is optional. If omitted • The value for a case must be a constant. Variables<br>• The break statement is used inside the switc<br>statement sequence.<br>• The break statement is optional. If omitted, exec<br>on into the next case.<br>• A switch works with *int*
- 
- 

```
sum = user input.nextDouble();
   ans = fnum - snum;System.out.println("Answer is: " + ans);
break;
case 3:
   System.out.println("You choose Multiplication");
   System.out.print("Enter first num: ");
   fnum = user input.nextDouble();System.out.print("Enter second num: ");
   sum = user input.nextDouble();
   ans = fnum * snum;System.out.println("Answer is: " + ans);
break;
case 4:System.out.println("You choose Division");
   System.out.print("Enter first num: ");
   fnum = user input.nextDouble();System.out.print("Enter second num: ");
   sum = user input.nextDouble();
   ans = fnum / snum;System.out.println("Answer is: " + ans);
break;
default:
   System.out.println("You can choose from number 1 to 4 only");
break;
```
一體

 $\mathcal{F}$ 

ŀ

```
switch day) {
// multiple cases without break statements
case 1:case 2:case 3:case 4:case 5:dayType = "Weekday";
    break;
case 6:
case 7:
    dayType = "Weekend";
    break;
default:
   dayType = "Invalid daytype";ł
```
# switch and Testing SWİtch and Testing<br>Each case is a test candidate, as is default.

# switch and Testing SWItch and Testing<br>Each case is a test candidate, as is default.<br>int result = 0;

```
Witch and Testing<br>
rase is a test candidate, as is default.<br>
int result = 0;<br>
switch (input) {<br>
case 1:<br>
result = result + 2;
case 1:
      result = 0;<br>
t result = 0;<br>
itch (input) {<br>
se 1:<br>
result = result + 2;<br>
result = result + 5;<br>
result = result + 5;
rase is a test candidate, as is defined as the contraction of the case 1:<br>
case 1:<br>
result = result + 2;<br>
case 2:<br>
result = result + 5;<br>
default:
      t result = 0;<br>
itch (input) {<br>
se 1:<br>
result = result + 2;<br>
se 2:<br>
result = result + 5;<br>
fault:<br>
result = result + 12;
default:
      result = result + 12;
}
```
#### switch and Testing

```
SWitch and Testing<br>Each case is a test candidate, as is default.<br>int result = 0;<br>switch (input) {<br>1 case 1:
                   Witch and Testing<br>
exase is a test candidate, as is default.<br>
int result = 0;<br>
switch (input) {<br>
case 1:<br>
result = result + 2;
    SWILCD and lest<br>ach case is a test candidate, as is def<br>int result = 0;<br>switch (input) {<br>1 case 1:<br>result = result + 2;<br>case 2:
                            result = 0;<br>
itch (input) {<br>
result = 0;<br>
itch (input) {<br>
se 1:<br>
result = result + 2;<br>
se 2:<br>
result = result + 5;
                   \begin{array}{lll} \text{case is a test candidate, as is} \text{def} \\\hline \text{int result = 0;}\\ \text{switch (input) {}}\\ \text{case 1:} \\ \text{result = result + 2;}\\ \text{case 2:} \\ \text{result = result + 5;}\\ \text{default:} \end{array}t result = 0;<br>
itch (input) {<br>
se 1:<br>
result = result + 2;<br>
se 2:<br>
result = result + 5;<br>
fault:<br>
result = result + 12;
                  default:
                            itch (input) {<br>se 1:<br>result = result + 2;<br>se 2:<br>result = result + 5;<br>fault:<br>result = result + 12;
                   }
```

```
SWitch and Testing<br>
th case is a test candidate, as is default.<br>
int result = 0;<br>
switch (input) {<br>
case 1:<br>
result = result + 2;
SWItch and Testing<br>Each case is a test candidate, as is default.<br>int result = 0;<br>switch (input) {<br>1 case 1:
   SWILLIIand Tesu<br>ach case is a test candidate, as is def<br>int result = 0;<br>switch (input) {<br>1 case 1:<br>result = result + 2;<br>case 2:
                        result = 0;<br>
itch (input) {<br>
result = 0;<br>
itch (input) {<br>
se 1:<br>
result = result + 2;<br>
se 2:<br>
result = result + 5;
   int result = 0;<br>
switch (input) {<br>
case 1:<br>
result = result + 2;<br>
case 2:<br>
result = result + 5;<br>
default:
                        t result = 0;<br>
itch (input) {<br>
se 1:<br>
result = result + 2;<br>
se 2:<br>
result = result + 5;<br>
fault:<br>
result = result + 12;
                default:
                        itch (input) {<br>
se 1:<br>
result = result + 2;<br>
se 2:<br>
result = result + 5;<br>
fault:<br>
result = result + 12;
                }
```

```
SWitch and Testing<br>
th case is a test candidate, as is default.<br>
int result = 0;<br>
switch (input) {<br>
case 1:<br>
result = result + 2;
SWItch and Testing<br>Each case is a test candidate, as is default.<br>int result = 0;<br>switch (input) {<br>1 case 1:
   SWILLIIand Tesu<br>ach case is a test candidate, as is def<br>int result = 0;<br>switch (input) {<br>1 case 1:<br>result = result + 2;<br>case 2:
                       result = 0;<br>
t result = 0;<br>
itch (input) {<br>
se 1:<br>
result = result + 2;<br>
result = result + 5;<br>
result = result + 5;
   int result = 0;<br>
switch (input) {<br>
case 1:<br>
result = result + 2;<br>
case 2:<br>
result = result + 5;<br>
default:
                       t result = 0;<br>
itch (input) {<br>
se 1:<br>
result = result + 2;<br>
se 2:<br>
result = result + 5;<br>
fault:<br>
result = result + 12;
   3 default:
                       itch (input) {<br>
se 1:<br>
result = result + 2;<br>
se 2:<br>
result = result + 5;<br>
fault:<br>
result = result + 12;
                }
```